## **Épreuve E4 conception et maintenance de solutions informatiques**

**Fiche de présentation d'une situation professionnelle** 

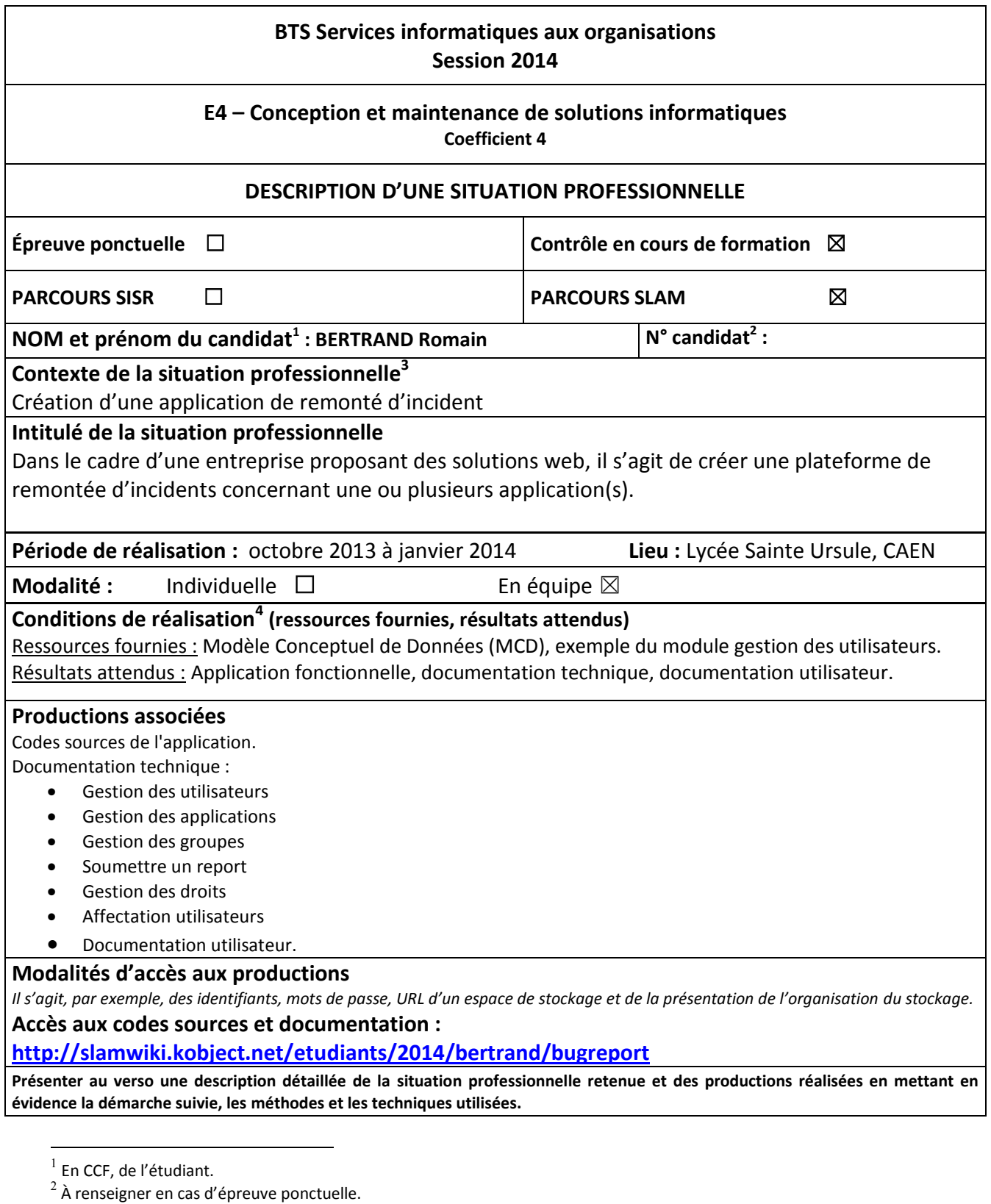

 $3$  Conformément au référentiel du BTS SIO, le contexte doit être conforme au cahier des charges national en matière

d'environnement technologique dans le domaine de spécialité correspondant au parcours du candidat.

 $^4$  En référence à la description des activités des processus prévue dans le référentiel de certification.

L'application permet la remontée d'incidents au sein d'une entreprise. En effet, elle permet à l'utilisateur de soumettre un report, qui sera transmis aux développeurs, ou techniciens afin de résoudre le problème dans les plus brefs délais.

Un tableau récapitulatif ci-dessous, permet d'avoir plus de renseignements sur cette application :

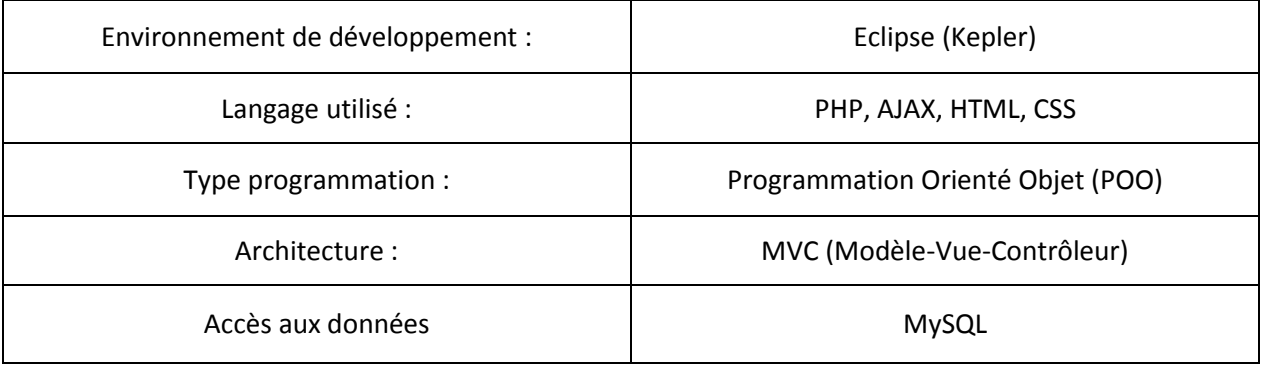

Avant de commencer à développer l'application il a fallu, penser à la répartition des modules, à l'ergonomie de l'interface. L'application a une architecture MVC, cette architecture permet de séparer la partie logique de contrôle, gestion des événements (contrôleur) de la partie interface utilisateur, présentation (vue). Cela différencie ainsi les deux parties et permet une meilleure gestion du projet.

Le développement de cette application a donc été divisé en plusieurs modules permettant la répartition au sein de l'équipe. Ces modules sont les suivants :

- Gestion des utilisateurs
- Gestion des applications
- Gestion des groupes
- Soumettre un report
- Gestion des droits
- **•** Affectation utilisateurs

Ma contribution au sein de l'équipe s'est portée sur le module Soumettre un report et sur la rédaction d'une documentation technique complète. Le module Soumettre un report permet d'envoyer un report de bug comportant le nom de l'application concerné, son cas d'utilisation, l'action utilisateur ayant déclenché le bug, le message système affiché et une description textuel du bug.